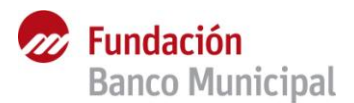

## **Metodología 3T 2003 – 3T 2015**

Se trabaja con información proveniente de la Encuesta Permanente de Hogares (EPH), elaborada por el Instituto Nacional de Estadística y Censos (INDEC). En particular, se toman los ocupados del Aglomerado Gran Rosario, y se los clasifica según el sector de actividad en el que se desempeñan. Para ello, se utilizan las variables **pp04b\_cod** y **pp04b\_caes**, cuyas codificaciones corresponden al Clasificador de Actividades Económicas para Encuestas Sociodemográficas del Mercosur - CAES MERCOSUR en el primer caso, y CAES MERCOSUR 1.0 en el segundo. La primera variable es utilizada para el período comprendido entre el tercer trimestre de 2003 y el cuarto trimestre de 2010, mientras que la segunda lo es para el período entre el primer trimestre de 2011 y el tercer trimestre de 2014. Se trabaja a grandes ramas, es decir, con los primeros dos dígitos de cada código (que tiene cuatro dígitos en total).

Esta información también puede ser encontrada en la página web del Gobierno de Santa Fe, elaborada por el Instituto Provincial de Estadística y Censos (IPEC)<sup>1</sup> bajo el título "Información para análisis de coyuntura – Total EPH continua, Información de Rama y Tarea".

## **Metodología 2T 2016 en adelante**

Se trabaja con información proveniente de la Encuesta Permanente de Hogares (EPH), elaborada por el Instituto Nacional de Estadística y Censos (INDEC). En particular, se toman los ocupados del Aglomerado Gran Rosario, y se los clasifica según el sector de actividad en el que se desempeñan. Para ello, se utiliza la variable **pp04b\_cod**, cuya codificación corresponde al Clasificador de Actividades Económicas para Encuestas Sociodemográficas del Mercosur - CAES MERCOSUR 1.0<sup>2</sup>.

Se trabaja a grandes ramas, es decir, con los primeros dos dígitos de cada código (que tiene cuatro dígitos en total). En este sentido, vale aclarar que en los casos en los que el código está incompleto, es decir, tiene uno, dos o tres dígitos en lugar de cuatro, el ocupado es imputado con una determinada actividad de acuerdo a:

- el supuesto de que al código le falta el primer cero, cuando el mismo tiene un dígito (Ej. 01 Cultivos Agrícolas). En este caso se trabaja por grandes ramas, es decir, con dos dígitos.

- grandes ramas cuando el código tiene dos dígitos (Ej. 02 Silvicultura, Extracción de Madera y Actividades de Apoyo).

- el supuesto de que al código le falta el primer cero, cuando el mismo tiene tres dígitos (Ej. 0101 Cultivos Agrícolas).

<sup>1</sup> Ver:

https://www.santafe.gov.ar/index.php/web/Estructura-de-Gobierno/Ministerios/Economia/Secretaria-de-Planificaciony-Politica-Economica/Direccion-Provincial-del-Instituto-Provincial-de-Estadistica-y-Censos-de-la-Provincia-de-Santa-Fe/ESTADISTICAS/Encuentas-registros-y-base-de-datos/2-EPH/Condicion-de-actividad/estadisticas/Poblacion-Economicamente-Activa-por-rama-y-tarea.-Aglomerado-Gran-Rosario/.

<sup>&</sup>lt;sup>2</sup> A pesar de que en el último "Diseño de Registro y Estructura para las bases preliminares Hogar y Personas" (segundo trimestre 2017) se establece que la variable pp04b\_cod corresponde al Clasificador de Actividades Económicas para Encuestas Sociodemográficas del Mercosur - CAES MERCOSUR, los códigos disponibles en las bases del INDEC refieren al CAES MERCOSUR 1.0, sistema utilizado a partir del primer trimestre del año 2011 a través de la variable pp04b\_caes.